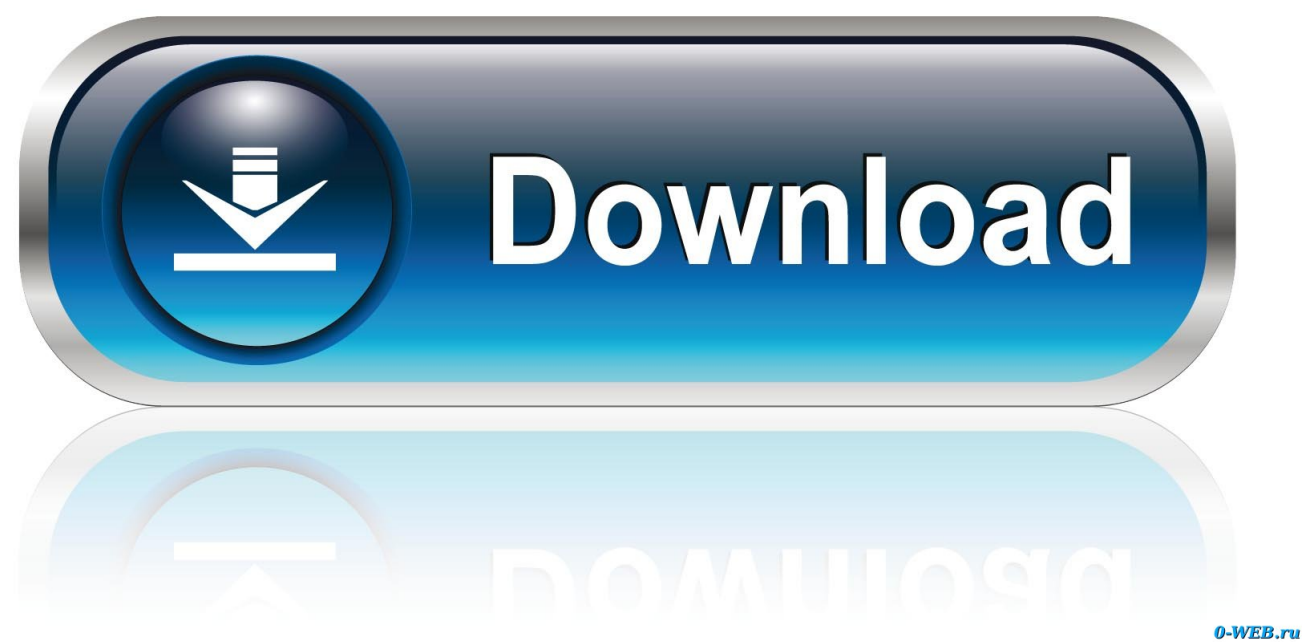

[Scaricare ObjectARX 2011 Attivatore 64 Bits](http://fancli.com/16rb41)

[ERROR\\_GETTING\\_IMAGES-1](http://fancli.com/16rb41)

[Scaricare ObjectARX 2011 Attivatore 64 Bits](http://fancli.com/16rb41)

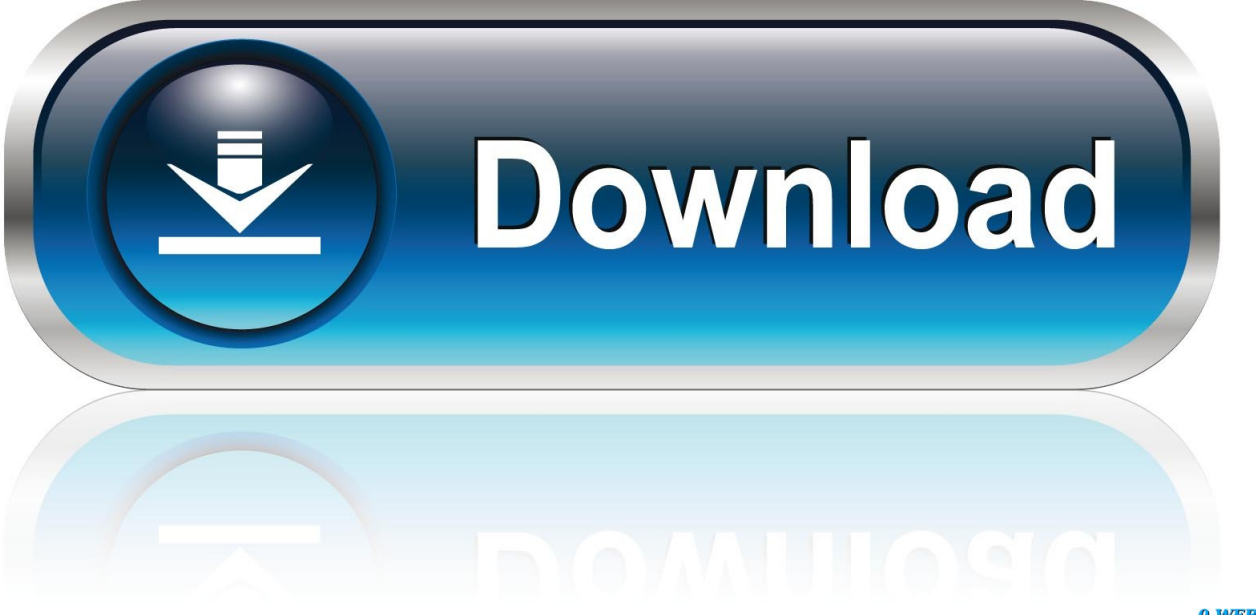

0-WEB.ru

Тем не менее пока на сайте Autodesk VBA для версий 2011-2013 ... 2011×64, Autodesk VBA Enabler 2011 64-bit · ACAD2011x64VBA.. http://download.autodesk.com/esd/objectarx/2011/ ...

://download.autodesk.com/esd/objectarx/2009/ObjectARX\_2009\_Win\_64\_and\_32Bit.exe.. Solved: Hello, I need ObjectARX SDK for AutoCAD 2014 (64-bit) for Windows 7 version. Where can I find that download link. I tried in Autodesk.. 4.8MB, 4.3.2011. Download, Microsoft Visual C++ 2010 SP1 Redistributable Package (64-bit, x64, not compatible with 2012) External, 5.4MB, 4.3.2011. a3e0dd23eb